## start\_date\_do0v3.4\_10yrs y: Count observationStartMJD

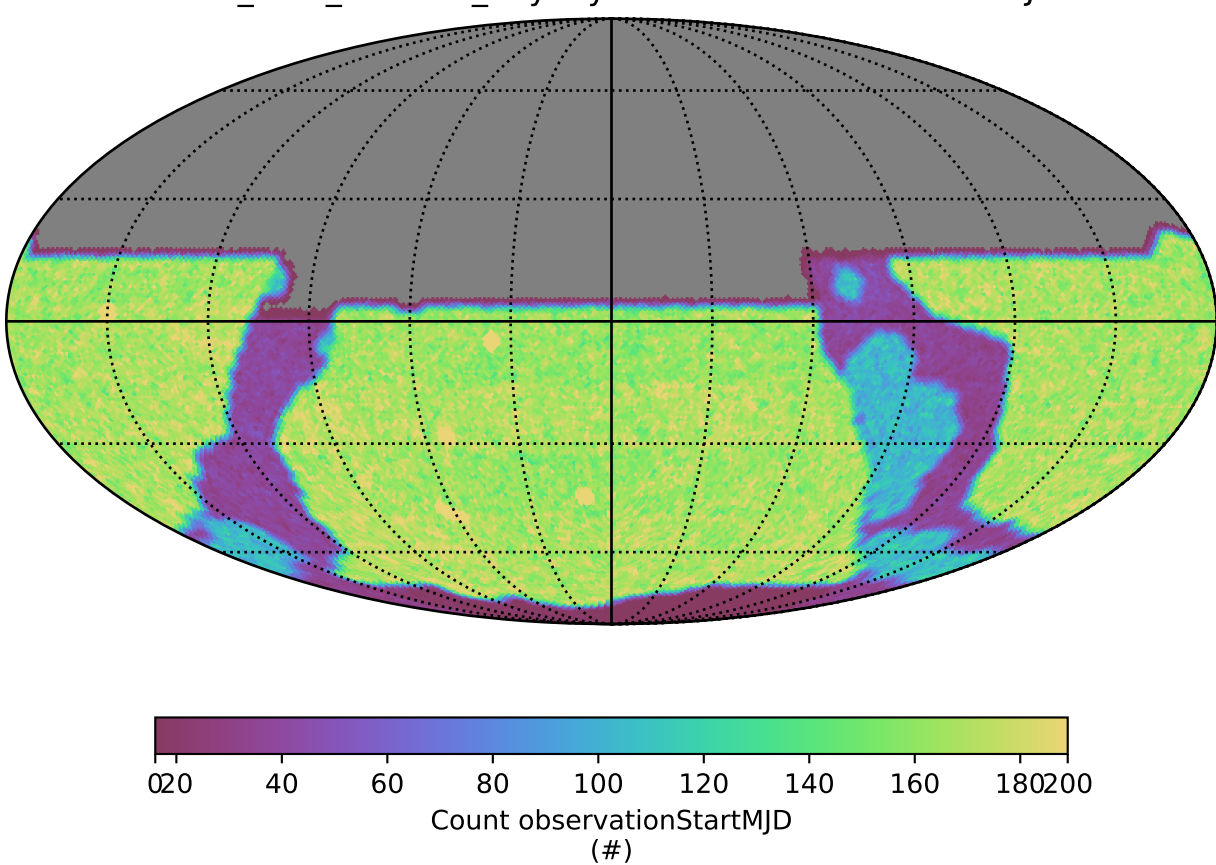